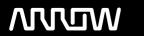

# **Enterprise Computing Solutions - Education Services**

# TRAINING OFFERING

Du kan nå os her

Email: training.ecs.dk@arrow.com Phone: +45 7025 4500

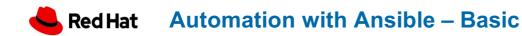

CODE: LENGTH: PRICE:

REH RHWS 16 Hours (2 dage) kr 8,375.00

# **Description**

Automating your infrastructure is a benefit for the company. Learn how to deliver stable functionality, reduce repetitive work, and enable swift recovery through declarative automation of operations using ansible playbooks. Ansible is one of the greatest automation tools, with its modular system it supports a wide range of cloud, network, and operating systems. This makes it usable for almost any task in any team. Ansible playbooks are written in YAML in a declarative format, making it easy to write and read.

# **Objectives**

In this two-day class filled with Hands-on labs you will learn

- How to use the tools for creating playbooks
- How to use Git and GitHub to manage and collaborate with others
- How to manage Linux and Windows Server with playbooks
- · How to write advanced playbooks with variables, loops, facts, conditions and more
- · How to create roles to split the tasks into reusable bits
- How to secure passwords and secrets with ansible vault
- How to manage Microsoft Azure with playbooks
- How to use the Rest API and GUI in AWX (Automation Platform)

After the class you will have the skills to automate your infrastructure

#### **Prerequisites**

Knowledge about general IT administration in Windows Server, Linux, Virtualization, Network and Cloud Software used in the course can run on Windows, Linux or Mac OSXa Windows Virtual Machine will be made available for you. You are welcome to use your own laptop. Software used in the course

- Microsoft VS-Code
- Git
- SSH Client
- Browser

## **Programme**

Lab 1 - Install Lab Deploy Lap in Azure Configure Workstation

- VSCode
  - Extensions: Ansible, Indent by One, Indent Rainbow

- Git
- WSL2

Lab 2 – Install Ansible Install ansible in a python virtual environment. Connect to linux hosts with ssh Connect to Windows hosts with WinRM Explore Ansible Collections Lab 3 – Ansible Playbooks Clone Git Repository Create the first playbook. Use ansible-lint in VSCode Lab 4 – Ansible Vault Use ansible vault to encrypt secrets and passwords. Use a yaml based inventory with encrypted data. Lab 5 – Work with playbooks Use advanced features in your playbook.

| • | Variables and | lists |
|---|---------------|-------|
|   | variables and | 11010 |

- Register and conditions.
- Handlers
- · Facts and debug
- Loops
- Loops Async

Lab 6 – Work with playbooks part 2 Continue with the advanced features.

- Stat module
- · Shell module
- · Task delegation
- Lookup
- Block
- Tags

Lab 7 – Ansible Roles How to use and create roles Lab 8 – Ansible Windows Create host groups in the inventory.

Create an Active Directory Domain controller. Create users and groups in Active Directory Add a member server to Active Directory Lab 9 – Ansible Cloud Manage Microsoft Azure with ansible. Install prerequisites. Create credentials for Azure.

Create resources in Azure.

- Resource group
- Network
- Public lp
- Nic
- Security group
- Virtual Machines

Create a dynamic Inventory. Install webserver on a virtual machine targeted from the dynamic inventory Lab 10 – Ansible AWX Configure and manage AWX.

- Modify AWX from a playbook.
- · Create Inventory and Credentials.
- · Create templates.

- Create Workflow templates.
- Create Dynamic inventory.
- Create an online survey.
- Run the workflow from the UI.

## **Further Information**

Software used: Windows 11 Redhat Enterprise Linux 8 Windows Server 2019 Visual Studio Code Windows Subsystem for Linux (WSL2) Git SSH Docker VI Ansible AMX Redhat Enterprise Linux 8 Windows Server 2019

# **Session Dates**

| Date        | Location             | Time Zone | Language | Туре      | Guaranteed | PRICE       |
|-------------|----------------------|-----------|----------|-----------|------------|-------------|
| 15 Sep 2025 | København - Ballerup | CEDT      | Danish   | Classroom |            | kr 8,375.00 |
| 08 Oct 2025 | København - Ballerup | CEDT      | Danish   | Classroom |            | kr 8,375.00 |

# Yderligere Information

Denne træning er også tilgængelig som træning på stedet. Kontakt os for at finde ud af mere.